#### **CERTIFICATE**

**OF** 

#### **VOCATIONAL EDUCATION**

**EXAMINATION (YEAR 12)** 

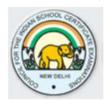

#### **SYLLABUS FOR**

#### **GRAPHIC DESIGN TECHNICIAN**

Correspondence should be addressed to

THE CHIEF EXECUTIVE & SECRETARY COUNCIL FOR THE INDIAN SCHOOL CERTIFICATE EXAMINATIONS

P-35,36 Sector VI Pushp Vihar Saket New Delhi – 110017 The certificate course in **GRAPHIC DESIGN TECHNICIAN (GDT)** is equivalent to Class XII, with the added advantage of acquiring a basic knowledge of Graphic Designing.

A successful candidate has two options open to him:

- 1. To become a small-scale entrepreneur and execute Graphic Designing Contracts.
- 2. Find suitable employment in the Graphic Designing Industry.

A successful candidate, if interested, has a third option of taking up higher studies in Graphic Designing by joining the Institution of Engineers (India) as a student member.

#### **Eligibility Criteria:**

The eligibility criteria for taking admission in CVE 12 Examination are as follows:

- 1. Age: 16 to 25 years
- **2.** Must have passed Class X examination from a recognised board with English, Science and Mathematics as compulsory subjects

#### **CONTENTS**

| S. No. | Topic                                                       | Page No. |  |  |
|--------|-------------------------------------------------------------|----------|--|--|
| 1      | Subject Structure and Marking Scheme                        | 4        |  |  |
|        | CLASS XI                                                    |          |  |  |
| 2      | English                                                     | 6        |  |  |
| 3      | General Foundation, Industrial Sociology & Entrepreneurship | 7        |  |  |
| 4      | Applied Mathematics                                         | 9        |  |  |
| 5      | Graphic Design – Paper I(Theory)                            | 12       |  |  |
| 6      | Fundamentals of Computer                                    | 14       |  |  |
| 7      | Graphic Design – Paper II(Practical)                        | 18       |  |  |
|        | CLASS XII                                                   |          |  |  |
| 8      | English                                                     | 20       |  |  |
| 9      | General Foundation, Sociology & Entrepreneurship            | 21       |  |  |
| 10     | Graphic Design – Paper I(Theory)                            | 24       |  |  |
| 11     | Graphic Design – Paper II(Practical)                        | 26       |  |  |

#### **CLASS XI – SUBJECT STRUCTURE & MARKING SCHEME**

| Sl. No. | NAME OF THE SUBJECT                                         | Internal<br>Assessment | External<br>Assessment | Total<br>Marks | Pass<br>Criteria<br>(%) |
|---------|-------------------------------------------------------------|------------------------|------------------------|----------------|-------------------------|
| 1       | English                                                     | 30                     | 70                     | 100            | 35                      |
| 2       | General Foundation, Industrial Sociology & Entrepreneurship | 30                     | 70                     | 100            | 35                      |
| 3       | Applied Mathematics                                         | 30                     | 70                     | 100            | 35                      |
| 4       | Graphic Design - Paper I                                    | 30                     | 70                     | 100            | 35                      |
| 5       | Fundamentals of Computer                                    | 30                     | 30 + 40                | 100            | 35                      |
| 6       | Graphic Design - Paper II                                   | 30                     | 70                     | 100            | 50                      |

#### Note:

FUNDAMENTALS OF COMPUTER - There will a project of 30 marks and examination of 40 marks to be conducted by the Council.

#### **CLASS XII – SUBJECT STRUCTURE & MARKING SCHEME**

| S. No. | NAME OF THE SUBJECT                                         | Internal<br>Assessment | External<br>Assessment | Total<br>Marks | Pass<br>Criteria<br>(%) |
|--------|-------------------------------------------------------------|------------------------|------------------------|----------------|-------------------------|
| 1      | English                                                     | 30                     | 70                     | 100            | 35                      |
| 2      | General Foundation, Industrial Sociology & Entrepreneurship | 30                     | 70                     | 100            | 35                      |
| 3      | Graphic Design - Paper I                                    | 30                     | 70                     | 100            | 35                      |
| 4      | Graphic Design - Paper II                                   | 30                     | 70                     | 100            | 50                      |

# GRAPHIC DESIGN TECHNICIAN

### **SYLLABUS FOR CLASS XI**

#### English Class XI

**Examination Duration**: 3 Hours

| S. No. | Name of the Topic                    | No. of Hours |
|--------|--------------------------------------|--------------|
|        | GRAMMAR                              |              |
| 1      | Sentences                            | 6            |
| 2      | Subject& Predicate                   | 6            |
| 3      | Parts of Speech                      | 20           |
| 4      | Phrases & Clauses                    | 9            |
| 5      | Simple, Compound & Complex Sentences | 10           |
| 6      | Tenses                               | 12           |
| 7      | Formal Letter Writing                | 12           |
|        | LITERATURE                           |              |
| 1      | The Eyes Have It                     | 6            |
| 2      | Job Hunting                          | 6            |
| 3      | Benjamin Franklin                    | 6            |
| 4      | The Martyr's Corner                  | 6            |
| 5      | Life History of Abdul Kalam          | 6            |
|        | TOTAL NUMBER OF HOURS                | 105          |

## General Foundation, Industrial Sociology and Entrepreneurship Class XI

**Examination Duration**: 3 Hours

| S. No. | Name of the Topic                 | No. of Hours |
|--------|-----------------------------------|--------------|
| 1      | Personality Development           | 13           |
| 2      | Human and Industrial Relationship | 15           |
| 3      | Developing Coping Mechanism       | 15           |
| 4      | Motivation                        | 10           |
| 5      | Professional Ethics               | 12           |
| 6      | Developing Fitness for a Job      | 15           |
|        | TOTAL NUMBER OF HOURS             | 80           |

#### 1. Personality Development:

- **1.1** Self esteem
- **1.2** Self-concept
- **1.3** Self-acceptance

#### 2. Human and Industrial Relations:

- **2.1** Human relations and performance in organisation
- **2.2** Understand self and others for effective behaviour
- **2.3** Behaviour modification techniques
- **2.4** Industrial relations and disputes
- **2.5** Relations with subordinates, peers & superiors
- **2.6** Characteristics of group behaviour and trade unions

#### 3. Developing Coping Mechanism:

- **3.1** Coping with loneliness
- **3.2** Coping with depression
- **3.3** Coping with fear
- **3.4** Coping with shyness
- **3.5** Coping with anger
- **3.6** Coping with failure
- **3.7** Coping with criticism
- **3.8** Coping with conflicts
- **3.9** Coping with change
- **3.10** Coping with study
- **3.11** Substance abuse

#### **3.12** Mass media

#### 4. Motivation:

- **4.1** Factors determining motivation
- **4.2** Characteristics of motivation
- **4.3** Methods of improving motivation

#### 5. Professional Ethics:

- **5.1** Concept of ethics
- **5.2** Concept of professionalism
- **5.3** Need for professional ethics

#### 6. Developing fitness for a job:

- **6.1** Leadership
- **6.2** Team work
- **6.3** Career guidance
- **6.4** Work environment

## Applied Mathematics Class XI

**Examination Duration**: 3 Hours

| S. No. | Name of the Topic                         | No. of Hours |
|--------|-------------------------------------------|--------------|
| 1      | Units                                     | 4            |
| 2      | General Simplification                    | 6            |
| 3      | Ratio & Proportion                        | 4            |
| 4      | Percentage                                | 5            |
| 5      | Algebra                                   | 12           |
| 6      | Logarithm                                 | 6            |
| 7      | Indices                                   | 8            |
| 8      | Equations                                 | 14           |
| 9      | Factorization                             | 10           |
| 10     | Properties of Triangle, Circle & Polygons | 6            |
| 11     | Mensuration                               | 20           |
| 12     | Trigonometry (Ratio & Identities)         | 10           |
|        | TOTAL NUMBER OF HOURS                     | 105          |

#### 1. Units:

- **1.1** Introduction
- **1.2** Definitions
- **1.3** Classification of units
- **1.4** Conversion of the basic mechanical units

#### 2. General Simplification:

- **2.1** Introduction
- **2.2** Fractions & Decimal Fractions
- 2.3 LCM & HCF
- **2.4** Multiplication and division of decimals
- **2.5** Conversion of fraction from one to another
- 2.6 Multiplication of fraction with numbers like 10, 100, 1000
- **2.7** Some more methods of converting fractions

#### 3. Ratio & Proportion:

- **3.1** Ratio
- **3.2** Proportion
- **3.3** Relationship between Ratio & Proportion

#### 4. Percentage:

- **4.1** Introduction
- **4.2** Conversion of decimal to percentage and vice versa
- **4.3** Profit & Loss

#### 5. Algebra:

- **5.1** Introduction
- **5.2** Careful Consideration of subject items
- **5.3** Addition and Subtraction
- **5.4** Multiplication and Division
- **5.5** Algebraic formulae
- **5.6** Proofs

#### 6. Logarithm:

- **6.1** Introduction
- **6.2** Definition of different terms used in logarithms
- **6.3** Laws of Logarithm
- **6.4** How to refer to a log table
- **6.5** Negative characteristic
- **6.6** Relationship between log and antilog
- **6.7** How to refer to Antilog table
- **6.8** Rules while using logarithms
- **6.9** Addition, subtraction, multiplication & division using indices

#### 7. Indices:

- **7.1** Exponent and multiplication
- **7.2** The laws of indices
- 7.3 Zero and negative integral indices
- **7.4** Fractional Indices
- **7.5** Exponential Equations

#### 8. Equations:

- **8.1** Equations & Root
- **8.2** Solving linear equation with one variable
- **8.3** Solving problems using equations
- **8.4** Number Problems, Age Problems, Mensuration Problems

- **8.5** Solving simultaneous linear equation
- **8.6** Method of elimination by addition and subtraction
- **8.7** Word problem involving simultaneous equation
- **8.8** Quadratic Equations Problems on Quadratic Equation

#### 9. Factorization:

- **9.1** Factorizing polynomials
- **9.2** Factorization of a perfect square trinomial e.g.  $(4x^4 + 12x^2 + 9)$
- **9.3** Factorizing the difference of two squares
- **9.4** Trinomials
- **9.5** Factorization using the middle term factor
- **9.6** Problem solving based on factorization

#### 10. Properties of Angle, Triangle, Circle and Polygons:

- **10.1** Introduction
- **10.2** Different properties related to the angular properties of the triangle
- **10.3** Different types of triangles
- 10.4 Median and Altitudes
- 10.5 Mid-Point theorem of the triangle
- 10.6 Circle Elements
- **10.7** Properties of the circle Arc, Sector, Segment, Chord and Tangent
- **10.8** Polygons Types and Features
- **10.9** Method of finding the internal and external angle of polygons

#### 11. Mensuration:

- **11.1** Introduction to the topic
- **11.2** Formulae for various Plane and irregular figures (Area, perimeter and volume)
- **11.3** Area and Perimeter of Plane Figures like Rectangle, Square, Area of four walls, Triangle, Parallelograms, Rhombus, Trapezium, Circle
- **11.4** Surface area of different solid figures
- **11.5** Volume of different Solid figures
- **11.6** Volume of the metal that is removed from different machining process

#### 12. Trigonometry:

- **12.1** Introduction to Trigonometry
- **12.2** Notation for angle
- 12.3 Trigonometrical Ratio
- **12.4** Reciprocal ratios
- 12.5 Understanding of the different sides of the triangle based on the angle given
- **12.6** Understanding the use of Trigonometrical table for finding different angle

#### <u>Graphic Design - Paper I</u> <u>Class XI</u>

**Examination Duration**: 3 Hours

| S. No. | Name of the Topic              | No. of Hours |
|--------|--------------------------------|--------------|
| 1      | Introduction to Graphic Design | 2            |
| 2      | Study of Types (Typography)    | 2            |
| 3      | Book Work and its planning     | 6            |
| 4      | Desktop Publishing Software    | 4            |
| 5      | Vector Graphic Software        | 2            |
|        | TOTAL NUMBER OF CLASSES        | 16           |

#### 1. Introduction to Graphic Design:

- **1.1** Introduction to design in general
- **1.2** Introduction to Graphic Design

#### 2. Study of Types (Typography):

- **2.1** Classification and Names of Fonts
- 2.2 Old English or Gothic, Roman, Script or Cursive, Serifs, Sans Serifs
- **2.3** Point system (Font Sizes)
- 2.4 Leading, Kerning, Tracking

#### 3. Book Work and its planning:

- **3.1** Size of books
- **3.2** Parts of a book
- **3.3** Paper sizes
- **3.4** Preparing the text
- **3.5** Proof Reading
- **3.6** Casting of matter into pages
- **3.7** Design Techniques

#### 4. Desktop Publishing Software:

- **4.1** Adobe Page maker
- **4.2** Adobe In Design
- **4.3** Adobe Photoshop

#### 5. Vector Graphic Software:

**5.1** Adobe Illustrator

#### **5.2** Corel Draw

#### <u>Fundamentals of Computer</u> Class XI

**Examination Duration**: 2 Hours

| S. No. | Name of the Topic         | No. of Hours |
|--------|---------------------------|--------------|
| 1      | Introduction to Computer  | 5            |
| 2      | Number System             | 8            |
| 3      | Operating System          | 4            |
| 4      | Introduction to MS Office | 2            |
| 5      | Microsoft Word            | 10           |
| 6      | Microsoft Excel           | 16           |
| 7      | Microsoft Power Point     | 4            |
| 8      | Internet & Security       | 8            |
| 9      | Project Work              | 8            |
|        | TOTAL NUMBER OF HOURS     | 65           |

#### 1. Introduction to Computer:

- **1.1** Introduction & application of computers
- **1.2** History of the Computer Evolution and generation of computers
- **1.3** Hardware & Software
- **1.4** Different Hardware devices with physical demonstration
- **1.5** Different types of software used with their areas of application
- **1.6** Storage devices Evolution and its application in modern technology
- **1.7** Characteristics of the computer
- **1.8** Organization of the computer
- **1.9** Basic operation carried out by the computer
- **1.10** Understanding the day to day application of the computer

#### 2. Number System:

- **2.1** Introduction to the number system
- **2.2** Types of number systems used Decimal, Binary, Octal and Hexadecimal
- **2.3** Conversion from Decimal to Binary and vice-versa
- 2.4 Conversion of Decimal to Octal and Vice-Versa
- 2.5 Conversion of Decimal to Hexadecimal and Vice-Versa
- **2.6** Conversion of Fractional Decimal to Binary, Octal and Hexadecimal

#### 2.7 Logic Gate – Not, Or, And

#### 3. Operating System:

- **3.1** Introduction about Operating System and its uses
- **3.2** Types of Operating System
- **3.3** Application of Operating System in our computer
- **3.4** Method of Installing the Operating System
- **3.5** Method of partitioning the Hard Disk during the installation of the Operating System
- **3.6** Advantages & Comparisons of different types of Operating Systems

#### 4. Introduction to MS Office:

- **4.1** Introduction to Microsoft Office Package
- **4.2** Different applications available in the package
- **4.3** Advantages and application of different applications
- **4.4** An overview on the available applications MS Word, Excel, PowerPoint, Access, Outlook
- **4.5** Process of Opening the Microsoft Office Package from the START BUTTON

#### 5. Microsoft Word:

- **5.1** Introduction
- **5.2** Procedure of opening the Microsoft word Application
- 5.3 Introduction to the Microsoft Word Screen/Page
- **5.4** Understanding different options available
- 5.5 Understanding different context menus available on the page with their application
- 5.6 Understanding the OFFICE BUTTON New, Open, Save, Save As, Print, Prepare, Publish, Close, Word Options, Recent Documents
- 5.7 Understanding the **HOME** Menu Clipboard Option, Font Options, Paragraph, Styles
- 5.8 Understanding the INSERT Menu Pages, Tables, different methods of inserting pictures, Links, Header & Footer, Text Formatting, Symbols
- 5.9 Understanding the PAGE LAYOUT Menu Different themes, Page Setup, Page Background, Paragraph Indentation, Alignment
- **5.10** Understanding the complete process of Mail Merge (Letter)
- **5.11** Understanding the Concept of viewing the pages in different styles, New windows, Split page option
- **5.12** Practical work on the above content

#### 6. Microsoft Excel:

- **6.1** Introduction
- **6.2** Procedure of opening the Microsoft Excel Application
- 6.3 Introduction to the Microsoft Excel Screen/Page
- **6.4** Understanding different options available

- **6.5** Understanding the method of renaming, adding and removing the sheet
- **6.6** Understanding the method of copying and moving the sheet
- **6.7** Understanding different short cuts used on the application
- **6.8** Understanding the **HOME** menu Clipboard Options, Font Options, Paragraphs, Styles
- 6.9 Understanding the **INSERT** Menu Table Creation, different methods of inserting pictures & shapes, Charts, Links and Method of formatting the text
- **6.10** Understanding the **PAGE LAYOUT** Menu Themes, Page setup, Scale, Sheet Options, Alignment
- **6.11** Understanding the **FORMULAS** Menu Insert function, Function Library (Auto Sum, Logical, Text, Lookup, Date & time)
- **6.12** Conditional Formatting
- **6.13** Basic Menu options like View, Data and Review
- **6.14** Practical work on the above content

#### 7. Microsoft PowerPoint:

- **7.1** Introduction
- **7.2** Procedure of opening the Microsoft Power Point Application
- 7.3 Introduction to the Microsoft Power Point Screen/Page
- **7.4** Understanding different options available
- **7.5** Understanding different shortcuts used for the application
- **7.6** Understanding the **HOME** Menu Clipboard, Slides, Font, Paragraph indentation, drawing tools, find & replace
- 7.7 Understanding the INSERT Menu -- Table Creation, different methods of inserting pictures & shapes, charts, link, method of formatting the text & methods of inserting movie clip & audio in the slide
- 7.8 Understanding the **DESIGN** Menu Page Setup, different themes to be used as the background of the slides, colours, fonts, effects, background styles
- 7.9 Understanding the **ANIMATION** Menu Custom Animation, different transition options for the slides, background music, transition speed, slideshow option (on mouse click or after time interval that is set)
- **7.10** Understanding the **SLIDE SHOW** Menu Start & End of the slide show, slide show setup, monitoring the resolution and other factors
- **7.11** Understanding various options like Review and View
- **7.12** A presentation to understand the working of different options available in the application

#### 8. Internet & Security:

- **8.1** Introduction to Internet & Security
- **8.2** Different types of connections that can be established in the system
- **8.3** Uses, advantages and disadvantages of the Internet
- **8.4** Security Definition & Goals

- **8.5** Basic ISP (Internet Service Providers) Infrastructure
- **8.6** Virus Definition and its different types
- **8.7** Firewall Definition and applications
- **8.8** Understanding the basic security measures

#### 9. Project Work

The students will prepare a project work using the concepts taught in the 'Fundamentals of Computer'.

## Graphic Design - Paper II Class XI

**Examination Duration**: 8 Hours

| S. No. | Name of the Topic                                                              | No. of Hours |
|--------|--------------------------------------------------------------------------------|--------------|
| 1      | Sketching & Drawing                                                            | 8            |
| 2      | Introduction to Adobe Illustrator and Corel Draw                               | 4            |
| 3      | Sketching of natural objects and environment                                   | 8            |
| 4      | Logo Sketching & Logo Design using Adobe Illustrator and CorelDraw             | 10           |
| 5      | Designing Visiting Cards and Letter Heads using Adobe Illustrator & Corel Draw | 10           |
| 6      | Basic Page Design using Adobe Page Maker                                       | 15           |
| 7      | Designing of Magazine page using Adobe Illustrator & Adobe PageMaker           | 20           |
| 8      | Introduction to Adobe Photoshop                                                | 15           |
|        | TOTAL NUMBER OF HOURS                                                          | 90           |

# GRAPHIC DESIGN TECHNICIAN

### **SYLLABUS FOR CLASS XII**

#### English Class XII

**Examination Duration**: 3 Hours

| S. No. | Name of the Topic                              | No. of Hours |
|--------|------------------------------------------------|--------------|
|        | GRAMMAR                                        |              |
| 1      | Direct & Indirect Speech                       | 18           |
| 2      | Phrases & Idioms                               | 8            |
| 3      | Letter Writing (Informal)                      | 11           |
| 4      | Report Writing, Essay Writing & Precis Writing | 15           |
| 5      | Comprehension & Story Writing                  | 13           |
|        | LITERATURE                                     |              |
| 1      | Wright Brothers                                | 8            |
| 2      | Jamshedji Tata                                 | 8            |
| 3      | Solar Energy                                   | 8            |
| 4      | Thomas Edison                                  | 8            |
| 5      | Henry Ford                                     | 8            |
|        | TOTAL NUMBER OF HOURS                          | 105          |

## General Foundation, Industrial Sociology and Entrepreneurship Class XII

**Examination Duration**: 3 Hours

| S. No. | Name of the Topic                        | No. of Hours |
|--------|------------------------------------------|--------------|
| 1      | The Constitution of India                | 5            |
| 2      | An Ideal Supervisor                      | 5            |
| 3      | Industrial Safety, First Aid and Hygiene | 10           |
| 4      | Entrepreneurship                         | 10           |
| 5      | Labour Laws                              | 16           |
| 6      | Environmental Science                    | 10           |
| 7      | Estimation & Costing                     | 12           |
| 8      | Project Plan                             | 12           |
|        | TOTAL NUMBER OF HOURS                    | 80           |

#### 1. The Constitution of India:

- **1.1.** Salient Features
- **1.2.** Preamble to the Constitution
- 1.3. Fundamental Duties
- **1.4.** Directive Principles of State Policy
- **1.5.** Difference between Fundamental Rights and Directive Principles

#### 2. An Ideal Supervisor:

**2.1** Qualities of an ideal supervisor

#### 3. Industrial Safety, First Aid and Hygiene:

- **3.1.** Concept of Safety
- **3.2.** Safety Consciousness
- **3.3.** Necessity of safety
- 3.4. Safety Measures

#### 4. Entrepreneurship:

- **4.1.** Introduction
- **4.2.** Definition of Entrepreneurship
- 4.3. Need for Self-Employment
- **4.4.** Advantages of Entrepreneurship

- 4.5. Roles and responsibilities of an Entrepreneur
- **4.6.** Qualities of a good Entrepreneur

#### 5. Labour Laws:

- **5.1.** Factories Act 1948
- **5.2.** Apprentices Act
- 5.3. Employees State Insurance (ESI) Act
- **5.4.** Payment of Wage Act 1936
- **5.5.** Minimum Wages Act & Rules
- **5.6.** Employees Provident Fund Act (EPF)
- **5.7.** Workmen's Compensation Act

#### 6. Environmental Science:

- **6.1** Effect of pollution on Human Health
- **6.2** Impact of technology on Environment
- **6.3** Impact of pollution on Environment
- **6.4** Waste Management

#### 7. Estimation & Costing:

- 7.1 Introduction to Estimation and Costing
- 7.2 Importance and Aims of Estimation & Costing
- **7.3** Functions of Estimating Department
- **7.4** Qualities of an Estimator
- **7.5** Estimating Procedures and Errors in Estimation
- **7.6** Constituents of Estimation
- 7.7 Advantages of Standard Costing
- 7.8 Differences between Estimation and Costing
- **7.9** Procedures of Costing & Costing methods
- 7.10 Cost Control and Advantages of Efficient Costing
- **7.11** Elements of Cost
- **7.12** Components of Cost and the process of calculating material cost & labour cost
- **7.13** Block diagram of Components of Cost
- 7.14 Methods of calculating indirect expenses and depreciation cost
- **7.15** Repairs and Maintenance Costing
- 7.16 Basic numerical on Estimation and Costing

#### 8. Project Plan:

- **8.1** Introduction
- **8.2** Definitions of Working Capital, Fixed Capital, Budget
- **8.3** Market Survey
- 8.4 Project Planning

- **8.5** Project Capacity
- **8.6** Selection of Site and Plant Layout
- **8.7** Product design and development
- **8.8** Factors considered while designing a product
- **8.9** Product drawings and design specification
- **8.10** Product Development
- **8.11** Material Requirement
- 8.12 Operation Planning
- **8.13** Equipment Requirement
- **8.14** Material Handling
- **8.15** Break-Even Point
- **8.16** Preparation of Project

#### <u>Graphic Design - Paper I</u> <u>Class XII</u>

**Examination Duration**: 3 Hours

| S. No. | Name of the Topic                                        | No. of Hours |
|--------|----------------------------------------------------------|--------------|
| 1      | Colour                                                   | 4            |
| 2      | Scanning                                                 | 4            |
| 3      | Digital Imaging                                          | 5            |
| 4      | Digital Film Recording                                   | 4            |
| 5      | Fundamentals of printing and Basic post press Techniques | 5            |
|        | TOTAL NUMBER OF HOURS                                    | 22           |

#### 1. Colour:

- **1.1** The Colour Triangle
- **1.2** Colour Palettes
- **1.3** RGB & CMYK
- **1.4** Pixels
- **1.5** Concepts of Resolution
- **1.6** Colour Correction: Using curves and levels
- **1.7** 8,24,32,36 and 48 Bit Colour
- 1.8 UCR, GCR, Dot Gain & Spot Colour

#### 2. Scanning:

- **2.1** Obtaining Colour Pixels
- **2.2** Types of Scanners
- **2.3** Digital Image Files
- 2.4 File Types: Pict, Tiff, EPS, Tagra
- **2.5** Data Compression
- **2.6** Image Manipulation

#### 3. Digital Imaging:

- **3.1** Film Transparency
- **3.2** Line Screen Frequency, LPI and DPI
- **3.3** The Basics of Four Colour Separation
- **3.4** Rosette and Moire Problems
- **3.5** The Importance of Calibration

#### 4. Digital Film Recording:

- **4.1** Transparency output: Quality, Pixel size, Files size and Resolution
- **4.2** Digital Work Flow
- **4.3** Imposition
- **4.4** Pre-Press work
- **4.5** CTP

## Graphic Design - Paper II Class XII

**Examination Duration**: 8 Hours

| S. No.                | Name of the Topic                                                | No. of Hours |
|-----------------------|------------------------------------------------------------------|--------------|
| 1                     | Size of books, parts of a book & paper sizes                     | 10           |
| 2                     | Page Design using Adobe Page Maker                               | 10           |
| 3                     | Page Design & Book Design using Adobe InDesign                   | 15           |
|                       | Colour correction using Adobe Photoshop using curves and         |              |
| 4                     | levels & obtaining Colour Pixels (Scan and other digital inputs) | 15           |
| 5                     | Image Manipulation using Adobe Photoshop                         | 10           |
| 6                     | Vector Graphics using Adobe Illustrator                          | 12           |
| 7                     | Corel Draw                                                       | 15           |
|                       | Designing Advertisements, Book Covers, Leaflets, Posters,        |              |
| 8                     | Brochures, Magazine Pages using the above software               | 18           |
| 9                     | Fundamentals of Printing                                         | 5            |
| TOTAL NUMBER OF HOURS |                                                                  | 110          |